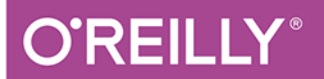

# Ekstrakcja danych z językiem Python

POZYSKIWANIE DANYCH Z INTERNETU

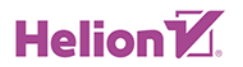

**Ryan Mitchell** 

Wydenien

Tytuł oryginału: Web Scraping with Python: Collecting More Data from the Modern Web, 2nd Edition

Tłumaczenie: Krzysztof Sawka

ISBN: 978-83-283-5635-1

© 2019 Helion SA

Authorized Polish translation of the English edition of Web Scraping with Python, 2E ISBN 9781491985571 © 2018 Ryan Mitchell.

This translation is published and sold by permission of O' Reilly Media, Inc., which owns or controls all rights to publish and sell the same.

All rights reserved. No part of this book may be reproduced or transmitted in any form or by any means, electronic or mechanical, including photocopying, recording or by any information storage retrieval system, without permission from the Publisher.

Wszelkie prawa zastrzeżone. Nieautoryzowane rozpowszechnianie całości lub fragmentu niniejszej publikacji w jakiejkolwiek postaci jest zabronione. Wykonywanie kopii metodą kserograficzną, fotograficzną, a także kopiowanie książki na nośniku filmowym, magnetycznym lub innym powoduje naruszenie praw autorskich niniejszej publikacji.

Wszystkie znaki występujące w tekście są zastrzeżonymi znakami firmowymi bądź towarowymi ich właścicieli.

Autor oraz Helion SA dołożyli wszelkich starań, by zawarte w tej książce informacje były kompletne i rzetelne. Nie biorą jednak żadnej odpowiedzialności ani za ich wykorzystanie, ani za związane z tym ewentualne naruszenie praw patentowych lub autorskich. Autor oraz Helion SA nie ponoszą również żadnej odpowiedzialności za ewentualne szkody wynikłe z wykorzystania informacji zawartych w książce.

Helion SA ul. Kościuszki 1c, 44-100 GLIWICE tel. 32 231 22 19, 32 230 98 63 e-mail: *helion@helion.pl* WWW: *http://helion.pl* (księgarnia internetowa, katalog książek)

Drogi Czytelniku! Jeżeli chcesz ocenić tę książkę, zajrzyj pod adres *http://helion.pl/user/opinie/ekspy2* Możesz tam wpisać swoje uwagi, spostrzeżenia, recenzję.

Pliki z przykładami omawianymi w książce można znaleźć pod adresem: *ftp://ftp.helion.pl/przyklady/ekspy2.zip*

Printed in Poland.

- [Kup książkę](http://helion.pl/page354U~rf/ekspy2)
- 
- Oceń książkę • Oceń książkę
- [Księgarnia internetowa](http://helion.pl/page354U~r/4CAKF)<br>• Lubię to! » Nasza społeczność
- Lubię to! » Nasza społeczność

# **Spis treści**

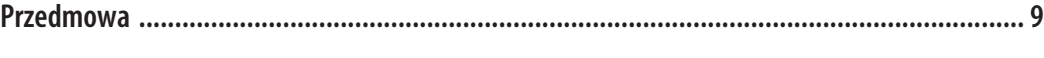

### **Część I. Tworzenie pełzaczy**

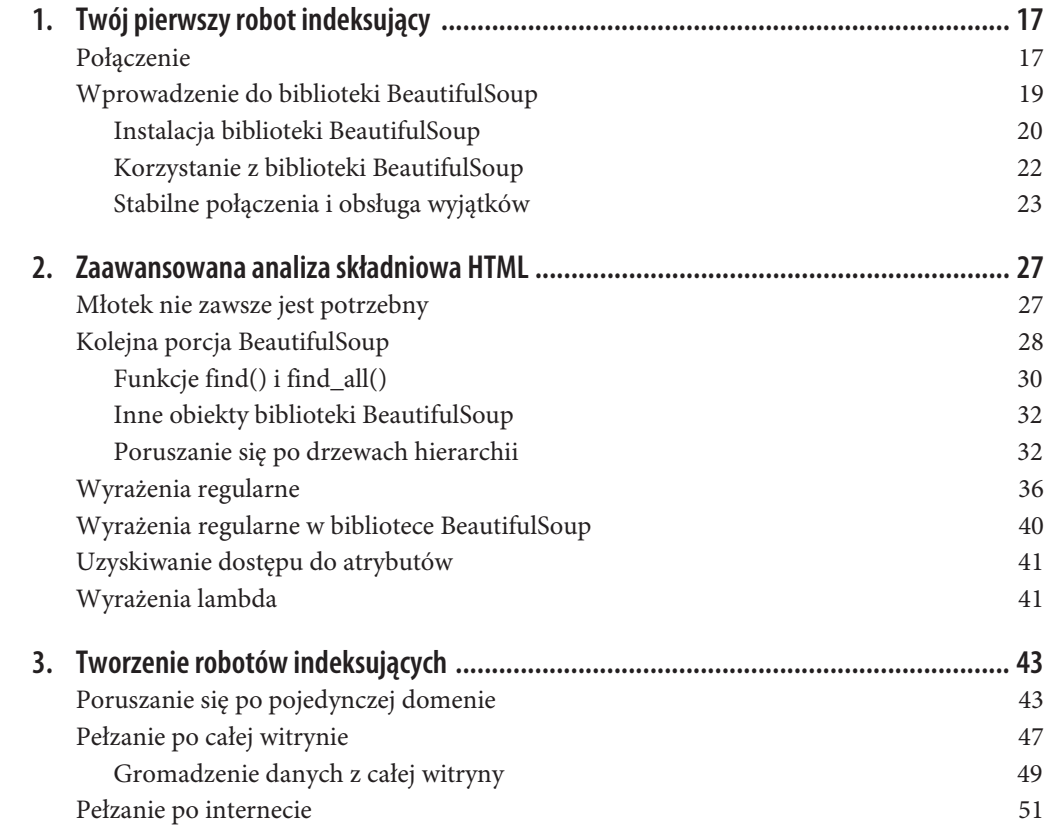

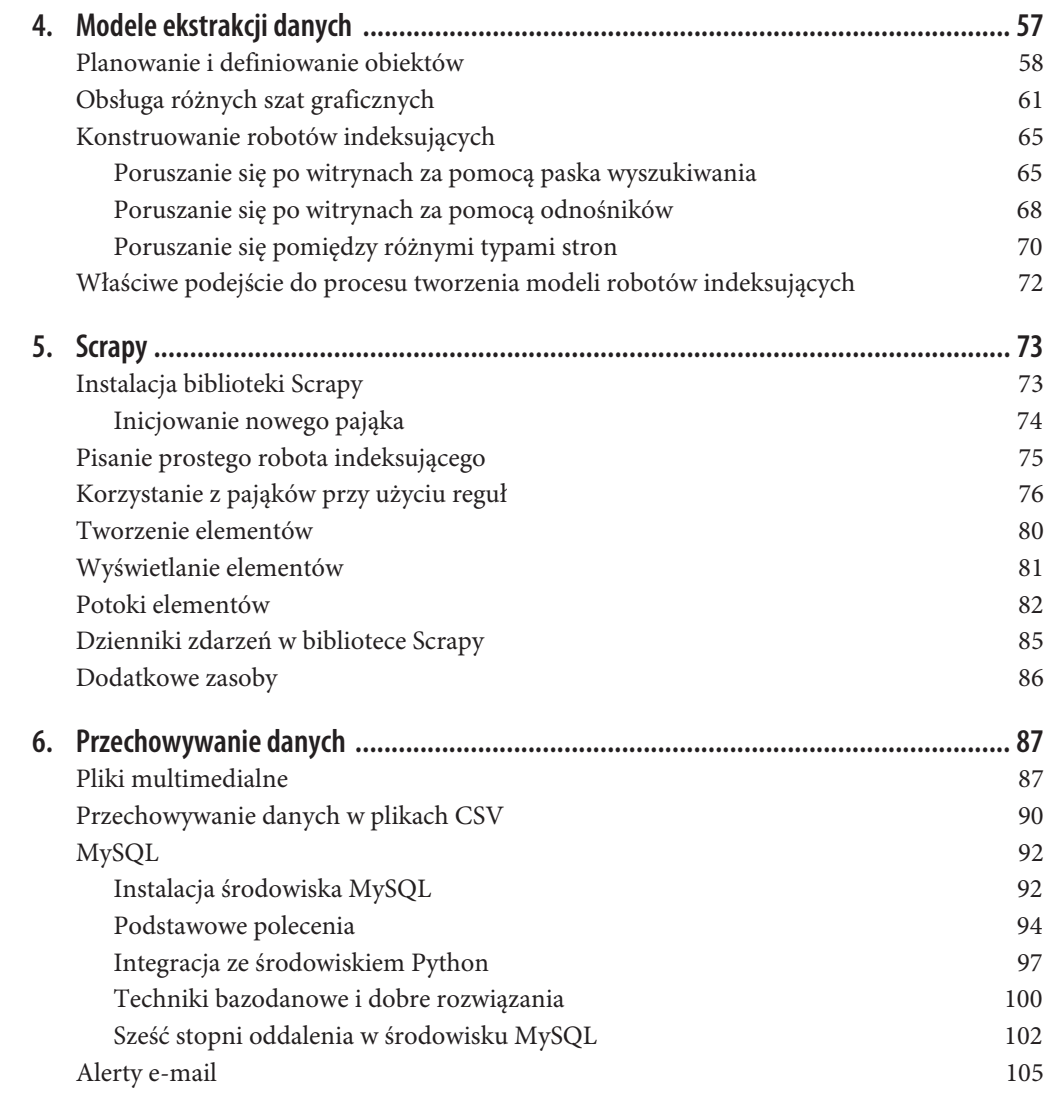

# **Część II. Zaawansowana ekstrakcja danych**

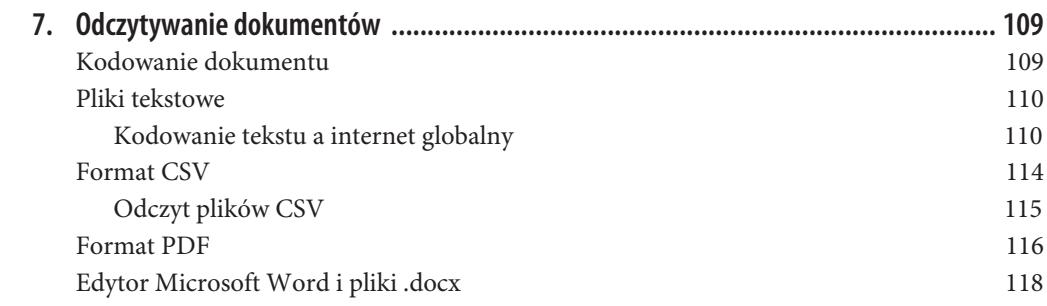

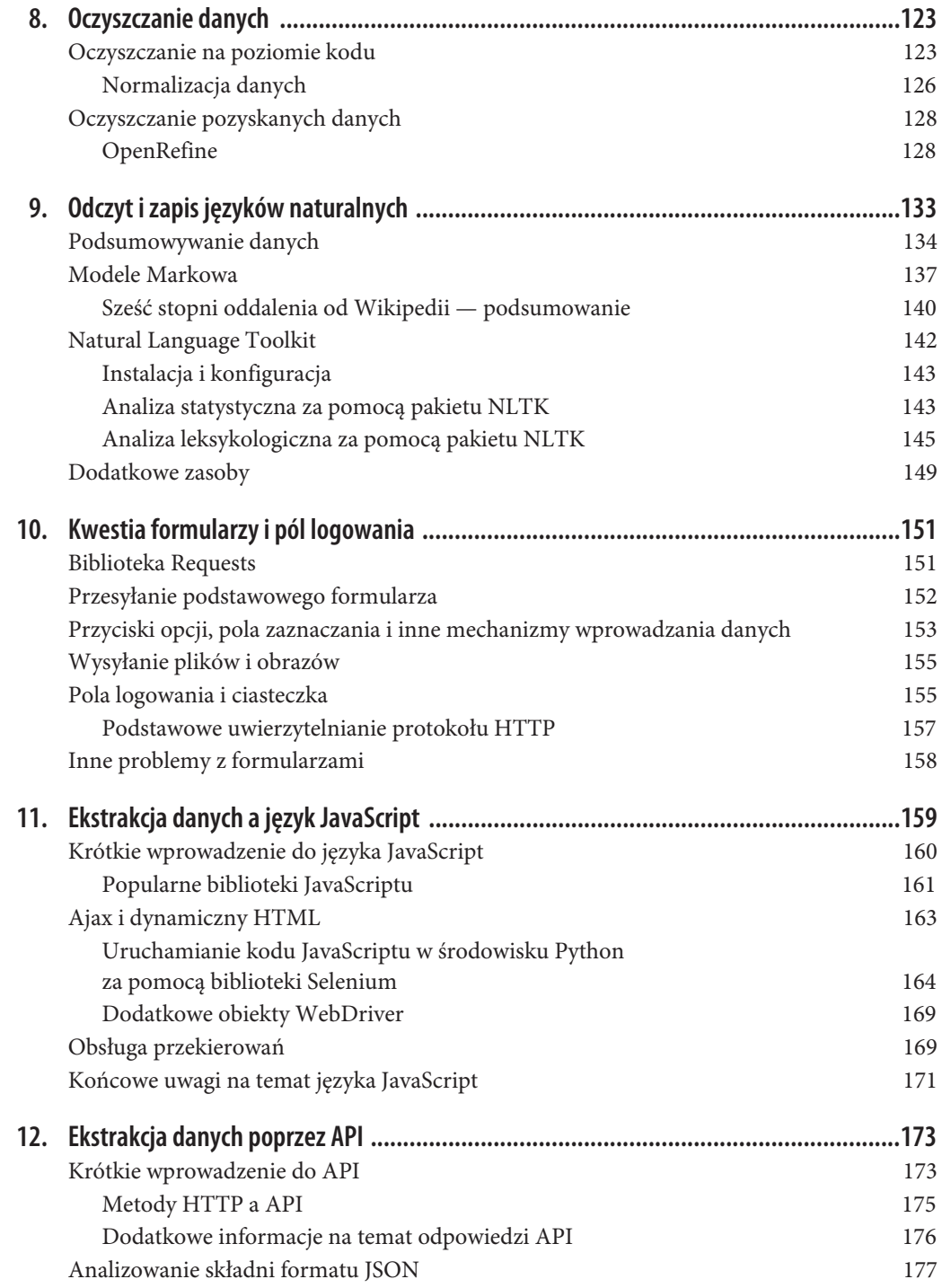

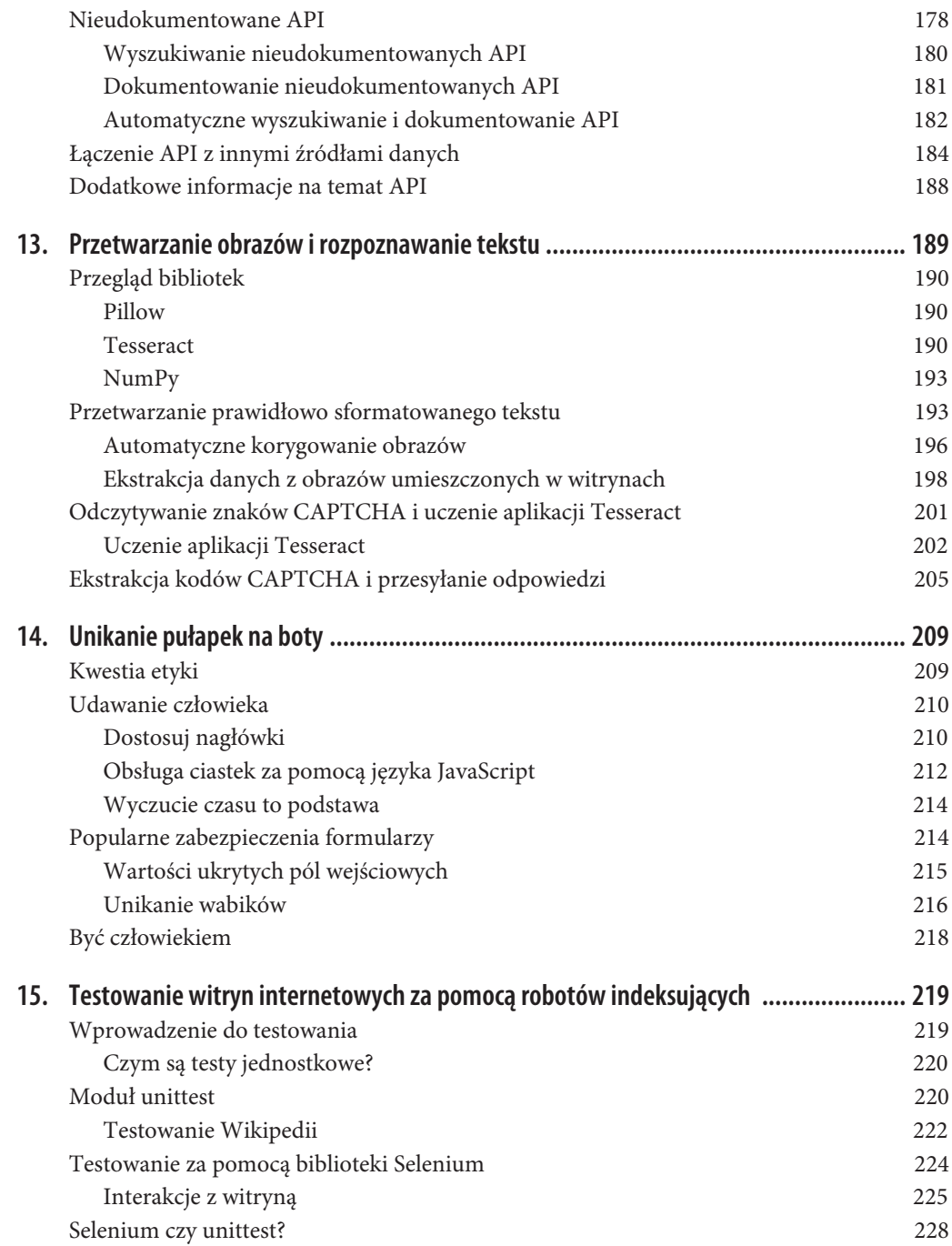

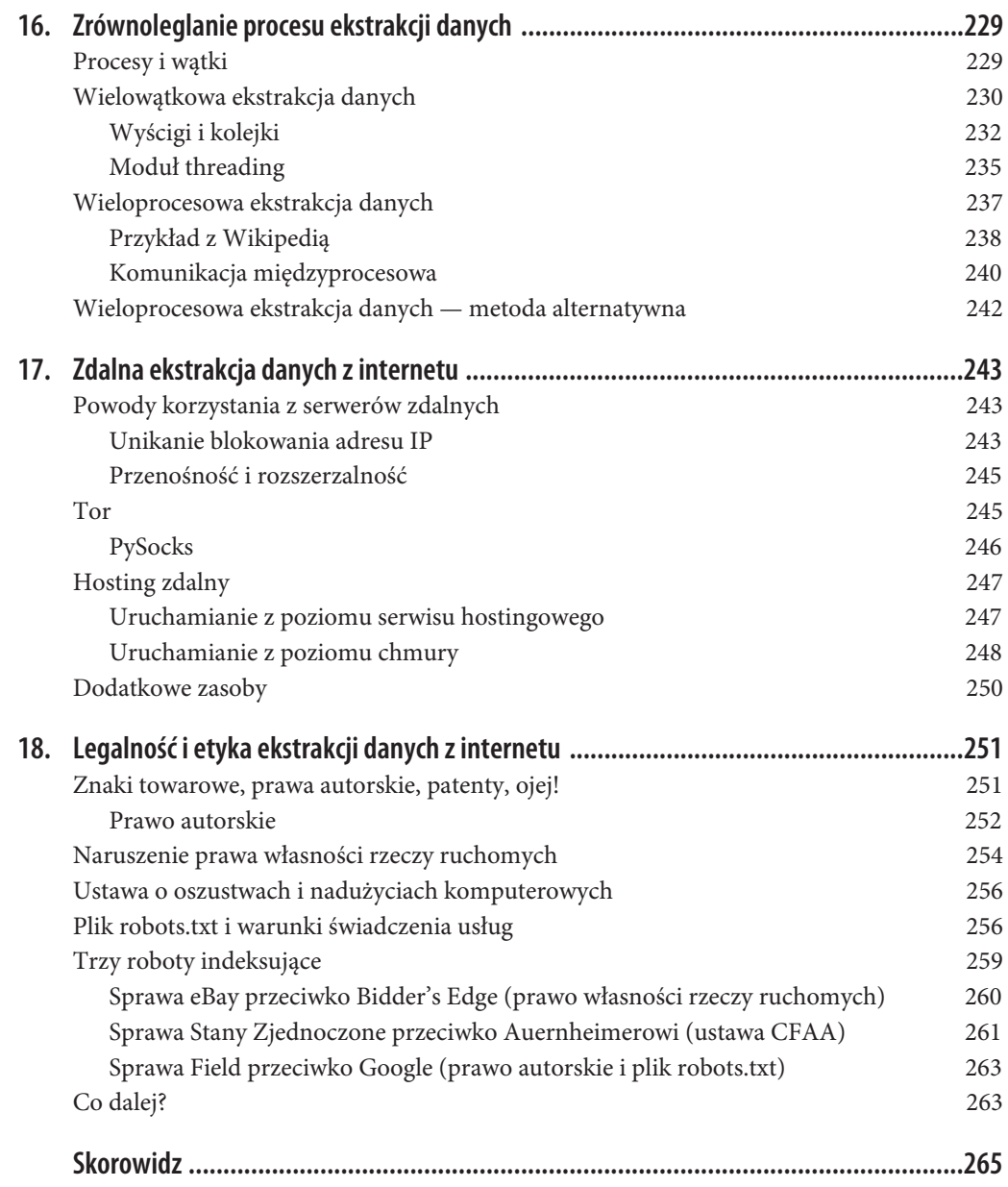

# **ROZDZIAŁ 2. Zaawansowana analiza składniowa HTML**

Michał Anioł, zapytany, jak udało mu się wykuć takie arcydzieło, jakim jest *Dawid*, udzielił słynnej odpowiedzi: "To proste. Usunąłem te elementy, które nie były Dawidem".

W przeważającej liczbie aspektów ekstrakcja danych z internetu nie ma nic wspólnego z rzeźbiarstwem, jednak podczas wydobywania informacji ze skomplikowanych stron WWW wymaga podobnego podejścia. Możemy korzystać z wielu technik usuwających treści niebędące poszukiwaną przez nas zawartością aż do pozostawienia jedynie potrzebnych informacji. W tym rozdziale przyjrzymy się analizie składniowej skomplikowanych witryn internetowych w celu wyszukiwania jedynie interesujących nas informacji.

## **Młotek nie zawsze jest potrzebny**

Podczas mierzenia się ze znacznikowym węzłem gordyjskim kuszącą wizją jest zanurzenie się w ten chaos i stosowanie instrukcji wielowierszowych do wydobywania informacji. Pamiętaj jednak, że nieprzemyślane nawarstwianie omawianych w tym podrozdziale technik może prowadzić do powstania trudnego do poprawiania, delikatnego kodu. Zanim przejdziemy dalej, zastanówmy się nad pewnymi metodami pozwalającymi całkowicie uniknąć zaawansowanej analizy składniowej HTML.

Załóżmy, że masz jakąś docelową treść. Może to być nazwa, statystyka lub blok tekstowy. Być może treść ta jest zagrzebana pod 20 warstwami znaczników w bagnie HTML-owym pozbawionym znaczników pomocniczych lub atrybutów HTML. Powiedzmy, że zrezygnowałeś z ostrożności i próbujesz przeprowadzić ekstrakcję danych za pomocą poniższego wiersza:

```
bs.find all('table')[4].find all('tr')[2].find('td').find all('div')[1].find('a')
```
Nie wygląda to zbyt dobrze. Pomijając aspekt estetyczny tego wiersza, każda najdrobniejsza nawet zmiana strony przez administratora może całkowicie rozregulować robota indeksującego. A jeżeli twórca strony postanowi dodać kolejną tabelę lub kolumnę z danymi? Co w przypadku, gdy wstawi nowy składnik (zawierający kilka znaczników div) na górze strony? Powyższy wiersz jest bardzo niestabilny i uzależniony od określonej struktury strony.

Jakie więc mamy możliwości?

- x Poszukaj odnośnika "Wydrukuj tę stronę" lub wersji mobilnej tej strony, która może będzie miała lepiej sformatowaną strukturę HTML (więcej informacji o imitowaniu urządzeń mobilnych — i wyświetlaniu mobilnych wersji stron — znajdziesz w rozdziale 14.).
- x Sprawdzaj informacje ukryte w pliku JavaScriptu. Pamiętaj, że w tym celu być może będziesz musiał analizować importowane pliki JavaScriptu. Na przykład kiedyś udało mi się pozyskać adresy (wraz ze współrzędnymi geograficznymi) w postaci elegancko sformatowanej tablicy poprzez zajrzenie do pliku JavaScriptu we wbudowanej aplikacji Google Maps wyświetlającej dokładną lokalizację każdego adresu.
- x Częściej dotyczy to tytułów stron, ale informacje mogą występować w samym adresie URL strony.
- x Jeżeli poszukiwane informacje są specyficzne dla danej strony, to masz pecha. W przeciwnym razie zastanów się nad innymi źródłami tych danych. Być może istnieje jeszcze jakaś strona zawierające te same informacje? Czy ta strona wyświetla dane pozyskane lub zgromadzone z innej witryny?

Ważne jest, aby nie zaczynać po prostu od wykopywania informacji i nie wskakiwać do dziury, z której już możesz się nie wydostać, zwłaszcza w przypadku głęboko zagrzebanych lub fatalnie sformatowanych danych. Weź głęboki oddech i pomyśl o alternatywach.

Jeżeli masz pewność, że nie istnieją takowe, w dalszej części rozdziału znajdziesz opis standardowych i kreatywnych sposobów dobierania znaczników na podstawie ich położenia, kontekstu, atrybutów i zawartości. Prezentowane tu techniki, jeżeli są prawidłowo wykorzystywane, pozwolą Ci zajść daleko w procesie pisania coraz stabilniejszych i pewniejszych pełzaczy.

### **Kolejna porcja BeautifulSoup**

W rozdziale 1. nauczyliśmy się instalować i uruchamiać bibliotekę *BeautifulSoup*, a także pojedynczo wybierać obiekty. Teraz dowiemy się, jak należy wyszukiwać znaczniki po ich atrybutach, pracować z listami znaczników i poruszać się po drzewach hierarchii analizy składniowej.

Niemal każda strona WWW zawiera arkusze stylów. Być może uważasz, że warstwa stylizacji strony internetowej została zaprojektowana przede wszystkim pod kątem przeglądarek, a jej interpretowanie przez człowieka jest niewłaściwe, jednak pojawienie się arkuszy CSS stanowi prawdziwe dobrodziejstwo dla robotów indeksujących. Style CSS bazują na różnicowaniu elementów HTML, które w przeciwnym wypadku musiałyby korzystać z tych samych znaczników, aby móc tworzyć ich różne style. Niektóre znaczniki mogą wyglądać następująco:

```
<span class="green"></span>
```
Inne wyglądają tak:

```
<span class="red"></span>
```
Pełzacze potrafią bez trudu rozróżnić te dwa znaczniki na podstawie klasy, na przykład mogą za pomocą biblioteki *BeautifulSoup* wyłapywać czerwony tekst, a całkowicie ignorować zielony. Szablony CSS dzięki tym atrybutom są w stanie we właściwy sposób stylizować wygląd strony, jest niemal pewne, że te klasy i atrybuty identyfikujące będą występować w większości współczesnych witryn internetowych.

Stwórzmy przykładowy pełzacz wydobywający dane ze strony umieszczonej pod adresem *http://www.pythonscraping.com/pages/warandpeace.html*.

Na tej stronie dialogi bohaterów powieści *Wojna i pokój* zostały oznaczone na czerwono, natomiast imiona — na zielono. Znaczniki span odnoszące się do tych dwóch klas CSS są widoczne w poniższym fragmencie kodu źródłowego strony:

```
<span class="red">Heavens! what a virulent attack!</span> replied
<span class="green">the prince</span>, not in the least disconcerted by this reception.
```
Możesz zająć się całą stroną i stworzyć obiekt BeautifulSoup za pomocą programu podobnego do użytego w rozdziale 1.:

```
from urllib.request import urlopen
from bs4 import BeautifulSoup
html = urlopen('http://www.pythonscraping.com/pages/page1.html')
bs = BeautifulSoup(html.read(), 'html.parser')
```
Za pomocą obiektu BeautifulSoup możemy wykorzystać funkcję find\_all w celu wydobycia listy nazw własnych wyszukiwanych jedynie w tekście znajdującym się wewnątrz znaczników <span class="green"></span> (funkcja find\_all jest niesamowicie wszechstronna i jeszcze wielokrotnie będziemy z niej korzystać):

```
nameList = bs.findAll('span', {'class':'green'})
for name in nameList:
    print(name.get_text())
```
Po uruchomieniu programu powinna zostać wyświetlona lista wszystkich nazw własnych w tekście, w kolejności pojawiania się w powieści. Co się tu więc dzieje? W poprzednim rozdziale wywołaliśmy funkcję bs.tagName do wyświetlenia pierwszego wystąpienia tego znacznika na stronie. Teraz wywołujemy funkcję bs.find\_all(tagName, tagAttributes) po to, aby pobrać nie wyłącznie pierwszy znacznik, lecz listę wszystkich znaczników na stronie.

Po uzyskaniu listy imion program przegląda ją i realizuje funkcję name.get\_text() w celu oddzielenia treści od znaczników.

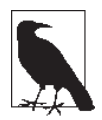

#### **Kiedy należy stosować funkcję get\_text(), a kiedy zachowywać znaczniki?**

Funkcja .get\_text() usuwa wszystkie znaczniki z danego dokumentu i zwraca ciąg znaków w systemie Unicode zawierający sam tekst. Przykładowo jeżeli pracujesz nad dużym blokiem tekstu zawierającym mnóstwo odnośników, akapitów i innych znaczników, znaczniki te zostaną usunięte i pozostanie sam tekst.

Nie zapominaj, że o wiele łatwiej znajdować poszukiwane elementy w obiekcie BeautifulSoup aniżeli w samym bloku tekstowym. Wywołanie funkcji .get\_text() powinno zawsze stanowić ostateczność, tuż przed wydrukowaniem, zapisaniem lub zmodyfikowaniem danych końcowych. Ogółem warto jak najdłużej zachowywać strukturę znaczników dokumentu.

### **Funkcje find() i find\_all()**

Prawdopodobnie będziesz najczęściej korzystać z funkcji find() i find\_all() biblioteki *Beautiful-Soup*. Za ich pomocą możesz z łatwością filtrować strony HTML w celu wyszukiwania list pożądanych znaczników lub pojedynczego znacznika, na podstawie różnych atrybutów tych znaczników.

Obydwie funkcje są do siebie niezwykle podobne, czego dowodem są ich definicje umieszczone w dokumentacji biblioteki *BeautifulSoup*:

```
find all(tag, attributes, recursive, text, limit, keywords)
find(tag, attributes, recursive, text, keywords)
```
Najprawdopodobniej przez 95% czasu będziesz korzystać wyłącznie z dwóch pierwszych argumentów: tag i attributes. Przyjrzyjmy się jednak dokładniej wszystkim argumentom.

Z argumentem tag mieliśmy już wcześniej do czynienia; możemy w ten sposób przekazywać nazwę znacznika, a nawet listę nazw znaczników. Na przykład poniższy wiersz zwraca listę wszystkich znaczników nagłówków w dokumencie<sup>1</sup>:

```
.find_all(['h1','h2','h3','h4','h5','h6'])
```
Argument attributes przyjmuje słownik atrybutów i sprawdza, czy występują znaczniki zawierające jeden z tych atrybutów. Na przykład poniższa funkcja zwraca znaczniki span *zarówno* dla koloru czerwonego, jak i zielonego występujące w dokumencie HTML:

.find all('span', {'class':{'green', 'red'}})

Argument recursive przyjmuje wartości logiczne. Jak głęboko chcesz zapuścić się wewnątrz dokumentu? Jeżeli wybierzesz wartość True, funkcja find\_all będzie sprawdzać wszystkie elementy potomne w poszukiwaniu znaczników zawierających interesujące nas parametry. W przypadku wartości False sprawdzane będą tylko główne znaczniki dokumentu. Domyślnie funkcja find\_all działa rekurencyjnie (wartość True); zazwyczaj warto pozostawić to ustawienie bez zmian, chyba że wiesz dokładnie, co robisz, a masz problem z wydajnością.

Argument text jest o tyle niezwykły, że przeprowadza dopasowanie na podstawie zawartości tekstowej znaczników, a nie ich własności. Jeżeli na przykład chcesz się dowiedzieć, ile razy wyrażenie *the prince* jest otoczone znacznikami na przykładowej stronie, moglibyśmy zastąpić funkcję find\_all() z poprzedniego przykładu następującymi wierszami:

```
nameList = bs.find all(text='the prince')
print(len(nameList))
```
W wyniku otrzymujemy cyfrę 7.

**30** \_ **Rozdział 2. Zaawansowana analiza składniowa HTML**

 $\frac{1}{1}$ <sup>1</sup> Jeżeli chcesz uzyskać listę wszystkich znaczników h<jakiś poziom> w dokumencie, istnieją bardziej zwięzłe metody pisania kodu, dające identyczne rezultaty. Przyjrzymy się im w podrozdziale "Wyrażenia regularne w bibliotece BeautifulSoup".

Argument limit jest oczywiście stosowany wyłącznie w metodzie find\_all(); funkcja find jest równoważna wywołaniu funkcji find\_all z ograniczeniem do jednego wyniku. Możemy wyznaczyć wartość tego argumentu, jeżeli interesuje nas tylko wyświetlenie pierwszych *x* elementów na danej stronie. Pamiętaj jednak, że elementy te są wyświetlane w kolejności występowania na stronie i niekoniecznie muszą to być te, których poszukujemy.

Argument keyword pozwala wybierać znaczniki zawierające określony atrybut lub zbiór atrybutów. Na przykład:

title = bs.find all(id='title', class ='text')

Zostaje zwrócony pierwszy znacznik zawierający wyraz *text* w atrybucie class\_ i wyraz *title* w atrybucie id. Zwróć uwagę, że zgodnie z konwencją każda wartość atrybutu id powinna zostać użyta tylko raz na stronę. Zatem w praktyce powyższy wiersz może nie być zbyt przydatny i zasadniczo jest równoznaczny poniższemu wierszowi:

title = bs.find(id='title')

#### **Argument keyword i słowo kluczowe class**

Argument keyword może przydać się w pewnych sytuacjach, okazuje się jednak funkcją nadmiarową w bibliotece *BeautifulSoup*. Pamiętaj, że wszystkie rezultaty uzyskiwane za pomocą argumentu keyword możemy również osiągnąć za pomocą technik opisanych w dalszej części rozdziału (w podrozdziałach "Wyrażenia regularne" i "Wyrażenia lambda").

Na przykład obydwa poniższe wiersze są sobie tożsame:

bs.find\_all(id='text') bs.find\_all('', {'id':'text'})

Ponadto możemy niekiedy napotkać problem, korzystając z argumentu keyword, zwłaszcza podczas wyszukiwania elementów na podstawie ich atrybutu class, ponieważ jest to jedno z chronionych słów kluczowych środowiska Python. Oznacza to, że jest to zarezerwowany wyraz, którego nie możemy używać jako nazwy zmiennej lub argumentu (nie ma to związku z omówionym wcześniej argumentem keyword funkcji BeautifulSoup.find\_all())2 . Jeśli na przykład spróbujesz zrealizować poniższe wywołanie, zostanie wyświetlony błąd składni z powodu niestandardowego użycia słowa kluczowego class:

bs.find\_all(class='green')

Zamiast tego możemy skorzystać z dość niezgrabnego rozwiązania stosowanego w bibliotece *BeautifulSoup* i dodać podkreślnik:

bs.find all(class ='green')

Ewentualnie możemy zamknąć słowo class w cudzysłowie pojedynczym:

bs.find\_all('', {'class':'green'})

<sup>&</sup>lt;sup>2</sup> Materiały referencyjne języka Python (*Python Language Reference*) zawierają pełną listę wszystkich chronionych słów kluczowych (*https://docs.python.org/3/reference/lexical\_analysis.html#keywords*).

Pewnie myślisz sobie teraz: "Chwileczkę! Przecież potrafię już znaleźć znacznik zawierający listę atrybutów poprzez przekazanie atrybutów do funkcji w liście słownika!".

Pamiętaj, że przekazanie listy znaczników do funkcji .find\_all() za pomocą listy atrybutów działa niczym filtr logiczny "lub" (wybiera on listę wszystkich znaczników mających tag1, tag2 lub tag3…). Jeżeli masz dużą listę znaczników, program może zwrócić mnóstwo niechcianych elementów. Argument keyword pozwala wprowadzić dodatkowy filtr "i".

### **Inne obiekty biblioteki BeautifulSoup**

Do tej pory poznaliśmy dwa typy obiektów w bibliotece *BeautifulSoup*:

```
Obiekty BeautifulSoup
```
Wystąpienia pojawiające się we wcześniejszych listingach, np. zmienna bs.

Obiekty Tag

Otrzymywane w postaci list lub pojedynczo poprzez wywołanie funkcji find i find\_all wobec obiektu BeautifulSoup lub schodząc zgodnie z hierarchią, np.:

bs.div.h1

Istnieją jednak jeszcze dwa obiekty, które choć są mniej popularne, również należy znać:

Obiekty NavigableString

Służą do reprezentowania tekstu wewnątrz znaczników, a nie samych znaczników (niektóre funkcje działają na obiektach NavigableString i tworzą je).

Obiekt Comment

Używany do wyszukiwania komentarzy HTML zawartych w znacznikach <!--takich jak ten-->.

Są to jedyne cztery obiekty (przynajmniej w czasie pisania niniejszej książki), które napotkasz w bibliotece *BeautifulSoup*.

### **Poruszanie się po drzewach hierarchii**

Funkcja find\_all odpowiedzialna jest za wyszukiwanie znaczników na podstawie ich nazw i zawartych w nich atrybutów. Jak jednak wyszukać znacznik bazując na jego położeniu w dokumencie? Do akcji wkracza tutaj nawigacja po drzewie hierarchii. W rozdziale 1. widzieliśmy sposób poruszania się po drzewie hierarchii obiektu BeautifulSoup w jednym kierunku:

bs.znacznik.znacznikPodrzędny.jeszczeBardziejPodrzędnyZnacznik

Nauczymy się teraz poruszać do góry, w poprzek oraz na skos po drzewach hierarchii HTML. Skorzystamy z naszego wysoce podejrzanego sklepu internetowego umieszczonego na stronie *http://www.pythonscraping.com/pages/page3.html* (rysunek 2.1) i zobaczymy, co nam się uda z niego wydobyć.

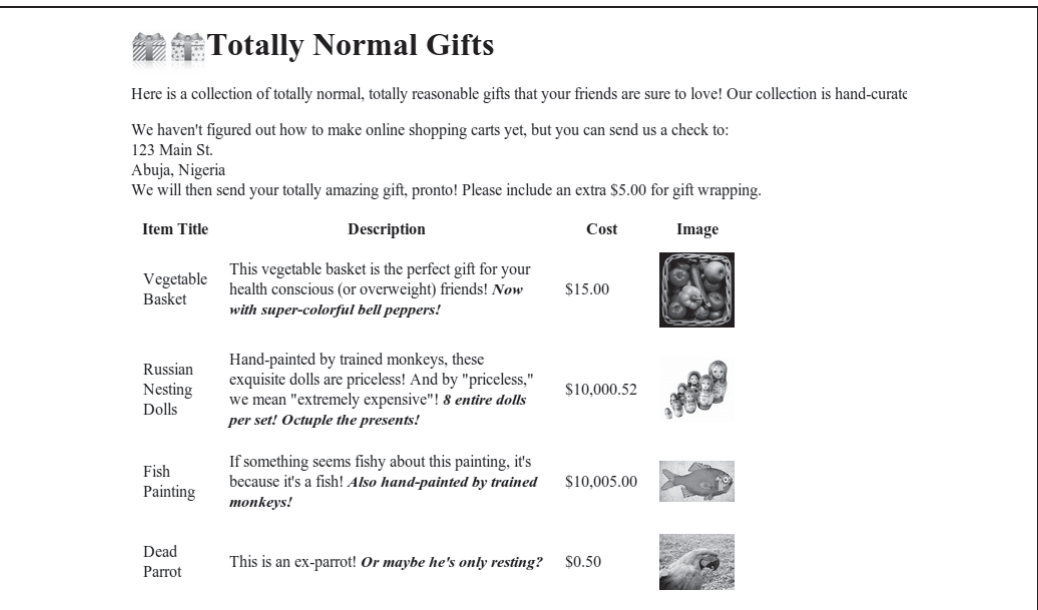

*Rysunek 2.1. Zrzut ekranu strony dostępnej pod adresem* http://www.pythonscraping.com/pages/page3.html

Struktura HTML tej strony w postaci drzewa hierarchii (dla zachowania przejrzystości pominęłam niektóre znaczniki) przedstawia się następująco:

- HTML
	- body
		- $\bullet$  div.wrapper
			- $\bullet$  h1
			- div.content
			- table#giftList
				- $\bullet$  tr
					- $\bullet$  th
					- $\bullet$  th
					- $\bullet$  th
					- $\bullet$  th
				- $\bullet$  tr.gift#gift1
					- $\bullet$  td
					- $\bullet$  td
						- span.excitingNote
					- $\bullet$  td
					- $\bullet$  td
						- $\bullet$  img
				- x …kontynuacja wierszy tabeli…
			- div.footer

Będziemy korzystać z tej przykładowej struktury również w dalszej części rozdziału.

#### **Dzieci i pozostali potomkowie**

W informatyce i niektórych działach matematyki czasami słyszymy o potwornościach, jakim są poddawane dzieci: ich przenoszeniu, przechowywaniu, usuwaniu, a nawet zabijaniu. Na szczęście tutaj będziemy zajmować się wyłącznie ich wybieraniem!

W bibliotece *BeautifulSoup* (i w wielu innych) istnieje różnica między **dziećmi** (ang. *children*) a **potomkami** (ang. *descendants*): podobnie jak w drzewie genealogicznym człowieka dzieci zawsze znajdują się dokładnie jeden poziom niżej od rodziców, natomiast potomkowie występują dowolnie niżej. Na przykład znaczniki tr są dziećmi znacznika table, a znaczniki tr, th, td, img i span są jego potomkami (przynajmniej w przypadku naszej przykładowej strony). Wszystkie dzieci są potomkami, ale nie wszyscy potomkowie są dziećmi.

Generalnie funkcje biblioteki *BeautifulSoup* zawsze przetwarzają potomków bieżącego wybranego znacznika. Przykładowo obiekt bs.body.h1 wybiera pierwszy znacznik h1 będący potomkiem znacznika body. Nie będzie poszukiwał znaczników występujących poza ciałem dokumentu.

Na drodze analogii funkcja bs.div.find all('img') znajdzie pierwszy znacznik div w dokumencie, a następnie pobierze listę wszystkich znaczników img będących potomkami znacznika div.

Jeżeli interesują Cię wyłącznie potomkowie będący dziećmi, możesz użyć znacznika .children:

```
from urllib.request import urlopen
from bs4 import BeautifulSoup
html = urlopen('http://www.pythonscraping.com/pages/page3.html')
bs = BeautifulSoup(html, 'html.parser')
for child in bs.find('table',{'id':'giftList'}).children:
     print(child)
```
W wyniku powyższego listingu zostaje wyświetlona lista rzędów zawierających produkty w tabeli giftList, włącznie z pierwszym rzędem etykiet kolumn. Gdybyśmy zastąpili funkcję children() funkcją descendants(), zostałoby znalezionych i wyświetlonych ponad 20 znaczników, w tym znaczniki img, span i poszczególne znaczniki td. Zdecydowanie należy odróżniać dzieci od potomków!

#### **Rodzeństwo**

Dzięki funkcji next\_siblings() gromadzenie danych z tabel, zwłaszcza zawierających rzędy z nazwami kolumn, staje się banalne:

```
from urllib.request import urlopen
from bs4 import BeautifulSoup
html = urlopen('http://www.pythonscraping.com/pages/page3.html')
bs = BeautifulSoup(html, 'html.parser')
for sibling in bs.find('table', {'id':'giftList'}).tr.next_siblings:
     print(sibling)
```
Rezultatem powyższego kodu jest wyświetlenie wszystkich rzędów z produktami z tabeli giftList oprócz pierwszego rzędu (z nazwami kolumn). Dlaczego został pominięty ten wiersz? Obiekty nie mogą być **rodzeństwem** (ang. *siblings*) same dla siebie. Za każdym razem, gdy pobieramy rodzeństwo danego obiektu, sam ten obiekt nie może zostać umieszczony na tej liście. Jak sama nazwa funkcji sugeruje, wywoływane jest jedynie **następne** (ang. *next*) rodzeństwo. Gdybyśmy na przykład wybrali jakiś rząd ze środka listy i wywołali wobec niego funkcję next\_siblings, zostałoby wyświetlone tylko rodzeństwo występujące po nim. Zatem wybierając rząd z nazwami kolumn i wywołując funkcję next\_siblings, jesteśmy w stanie wybierać wszystkie rzędy w tabeli oprócz tego wskazanego.

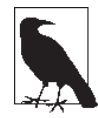

#### **Precyzuj wyznaczane elementy**

Powyższy kod będzie działał równie skutecznie, jeżeli do zaznaczenia pierwszego rzędu tabeli użyjesz wyrażenia bs.table.tr, a nawet bs.tr. Ja jednak zawsze fatyguję się z zapisywaniem tego typu instrukcji w rozwleklejszej postaci:

```
bs.find('table',{'id':'giftList'}).tr
```
Nawet jeśli wydaje nam się, że na stronie znajduje się tylko jedna tabela (lub inny znacznik docelowy), łatwo przeoczyć różne rzeczy. Poza tym szata graficzna strony często ulega zmianom. Znacznik, który kiedyś występował jako jedyny na stronie, może zostać jej drugim albo trzecim elementem tego typu. Aby zwiększyć wszechstronność robotów indeksujących, najlepiej zawsze w jak największym stopniu precyzować dobór znaczników. Korzystaj z atrybutów znaczników, jeśli tylko masz taką możliwość.

W ramach uzupełnienia funkcji next siblings możemy również korzystać z funkcji previous siblings, która często przydaje się w sytuacji występowania dobieranego znacznika na końcu listy znaczników, które chcesz pozyskać.

Dostępne są też analogiczne funkcje next\_sibling i previous\_sibling, których jedyną różnicą w stosunku do funkcji next siblings i previous siblings jest zwracanie pojedynczych znaczników, a nie całych ich list.

#### **Rodzice**

Podczas pozyskiwania danych ze stron zauważysz, że znacznie rzadziej szuka się znaczników nadrzędnych niż dzieci czy rodzeństwa. Zazwyczaj podczas sprawdzania stron WWW pod względem ekstrakcji danych zaczynamy od górnej warstwy znaczników i poszukujemy sposobu zejścia aż do poziomu poszukiwanej informacji. Czasami jednak zdarzają się dziwne sytuacje wymagające skorzystania z funkcji wyszukiwania rodziców (ang. *parents*): .parent i .parents. Na przykład:

```
from urllib.request import urlopen
from bs4 import BeautifulSoup
html = urlopen('http://www.pythonscraping.com/pages/page3.html')
bs = BeautifulSoup(html, 'html.parser')
print(bs.find('img',
              {'src':'../img/gifts/img1.jpg'})
    .parent.previous sibling.get text())
```
W wyniku tego kodu zostanie wyświetlona lista obiektu reprezentowanego przez obraz umieszczony w lokalizacji *../img/gifts/img1.jpg* (w tym przypadku cena wynosi 15 dolarów).

Jak wygląda użyty tu mechanizm działania? Poniżej zaprezentowałam hierarchię znaczników w interesującym nas fragmencie kodu HTML i zaznaczyłam na nim punktami poszczególne etapy:

- $\cdot$  <tr>
	- $\bullet$  td
	- $\bullet$  td
	- $\cdot$  td  $\odot$ 
		- $\bullet$  "\$15.00"  $\bullet$
	- $\cdot$  td  $\Omega$ 
		- $\bullet$  <img src="../img/gifts/imq1.jpq">
- ᬚ Najpierw zostaje wybrany znacznik obrazu, gdzie src="../img/gifts/img1.jpg".
- ᬛ Wybieramy rodzica tego znacznika (w tym przypadku jest to znacznik td).
- ᬜ Wybieramy poprzednie rodzeństwo znacznika td (w tym przypadku jest to znacznik td zawierający cenę produktu).
- ᬝ Wybieramy tekst znajdujący się wewnątrz tego znacznika ("\$15.00").

### **Wyrażenia regularne**

Oto stary dowcip informatyczny: Powiedzmy, że masz problem i postanawiasz go rozwiązać za pomocą wyrażeń regularnych. No to teraz masz dwa problemy.

Niestety **wyrażenia regularne** (ang. *regular expressions*; znane także pod skróconą nazwą **regex**) często prezentuje się studentom w postaci olbrzymich tabel zawierających losowe znaki, które są łączone ze sobą w pozornie bezsensowny sposób. Jest to doskonały sposób na zniechęcenie ludzi, którzy w trakcie swojej kariery nieraz tworzą niepotrzebnie skomplikowane funkcje wyszukiwania i filtrowania, podczas gdy najczęściej wystarczyłby jeden wiersz dobrze skonstruowanego wyrażenia regularnego!

Na szczęście dla nas koncepcja wyrażeń regularnych wcale nie jest tak skomplikowana i można łatwo się nauczyć korzystać z nich, jeśli przeanalizujemy kilka prostych przykładów i z nimi poeksperymentujemy.

Nazwa "wyrażenia regularne" bierze się stąd, że służą one do rozpoznawania regularnych ciągów znaków; informują nas one, że "tak, podany ciąg znaków jest zgodny z określonymi regułami i zwrócę go" albo "ten ciąg znaków nie jest zgodny z regułami i odrzucę go". Rozwiązanie to jest wyjątkowo przydatne do szybkiego przeszukiwania dokumentów pod kątem ciągów znaków przypominających numery telefoniczne czy adresy e-mail.

Zwróć uwagę, że użyłam określenia **regularny ciąg znaków** (ang. *regular string*). Co to jest? Jest to dowolny ciąg znaków, który można wygenerować za pomocą szeregu reguł liniowych<sup>3</sup>, na przykład:

- 1. Zapisz znak *a* przynajmniej jeden raz.
- 2. Dodaj znak *b* dokładnie pięć razy.
- 3. Dodaj znak *c* dowolną parzystą liczbę razy.
- 4. Zapisz na końcu znak *d* lub *e*.

Zgodne z tą regułą ciągi znaków wyglądają następująco: *aaaabbbbbccccd*, *aabbbbbcce* itd. (istnieje nieskończona liczba możliwości).

Wyrażenia regularne stanowią skróconą wersję zapisu tych reguł. Oto na przykład wyrażenie regularne symbolizujące dopiero co opisany zbiór reguł:

aa\*bbbbb(cc)\*(d|e)

Taki zapis może początkowo wydawać się nieco przytłaczający, ale po rozbiciu go na elementy składowe stanie się bardziej zrozumiały:

#### *aa\**

Zostaje zapisany znak *a*, po nim natomiast wyrażenie *a\** (czyt. *a gwiazdka*), co oznacza "dowolna liczba znaków *a*, w tym również 0". W ten sposób mamy pewność, że znak *a* będzie występował przynajmniej raz.

#### *bbbbb*

Tutaj nie ma niespodzianek — znak *b* ma po prostu występować pięć razy pod rząd.

*(cc)\**

Każda liczba parzysta elementów może zostać pogrupowana w pary, zatem w celu wymuszenia reguły parzystości możesz umieścić dwa znaki *c* w nawiasie, a poza nawiasem wstawić gwiazdkę, co oznacza wyszukiwanie dowolnej liczby **par** znaku *c* (równie dobrze żadna para może nie występować w wyrażeniu).

#### *(d|e)*

Kreska pionowa wstawiona pomiędzy znakami oznacza "ten znak *lub* tamten znak". W tym przypadku rozumiemy powyższy zapis jako "dodaj znak *d* lub znak *e*". W ten sposób mamy pewność, że będzie występował dokładnie jeden z tych znaków.

<sup>-&</sup>lt;br>3 <sup>3</sup> Być może zastanawiasz się teraz, czy istnieją wyrażenia "nieregularne". Ich opis wykracza poza zakres niniejszej książki, ogółem jednak opisywane są w ten sposób ciągi znaków zgodne z regułami typu "zapisz znaki *a* przez liczbę pierwszą powtórzeń, a następnie dokładnie dwukrotnie więcej znaków b<sup>"</sup> lub "zapisz palindrom". Nie jest możliwe rozpoznawanie tego typu konstrukcji za pomocą wyrażeń regularnych. Na szczęście nigdy nie znalazłam się w sytuacji, w której mój pełzacz musiałby wykrywać takie struktury.

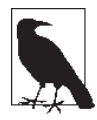

#### **Eksperymentowanie z wyrażeniami regularnymi**

Podczas nauki zapisywania wyrażeń regularnych najważniejsze jest ich testowanie, dzięki czemu łatwiej zrozumieć mechanizm ich działania. Jeżeli nie chce Ci się uruchamiać edytora kodu, zapisywać wyrażenia regularnego i realizować stworzonego programu w celu sprawdzenia, czy dane wyrażenie działa zgodnie z oczekiwaniami, możesz odwiedzić taką stronę jak np. Regex Pal (*https://www.regexpal.com/*) i na bieżąco testować wyrażenia regularne.

Tabela 2.1 zawiera spis popularnych symboli wyrażeń regularnych wraz z krótkimi opisami i przykładami. Lista ta jest niepełna i, jak już wspomniałam, mogą występować drobne różnice pomiędzy poszczególnymi językami programowania. Jednak 12 poniższych symboli jest najczęściej spotykanych w środowisku Python i możemy używać ich do wyszukiwania i gromadzenia niemal każdego typu ciągów znaków.

*Tabela 2.1. Popularne symbole wyrażeń regularnych*

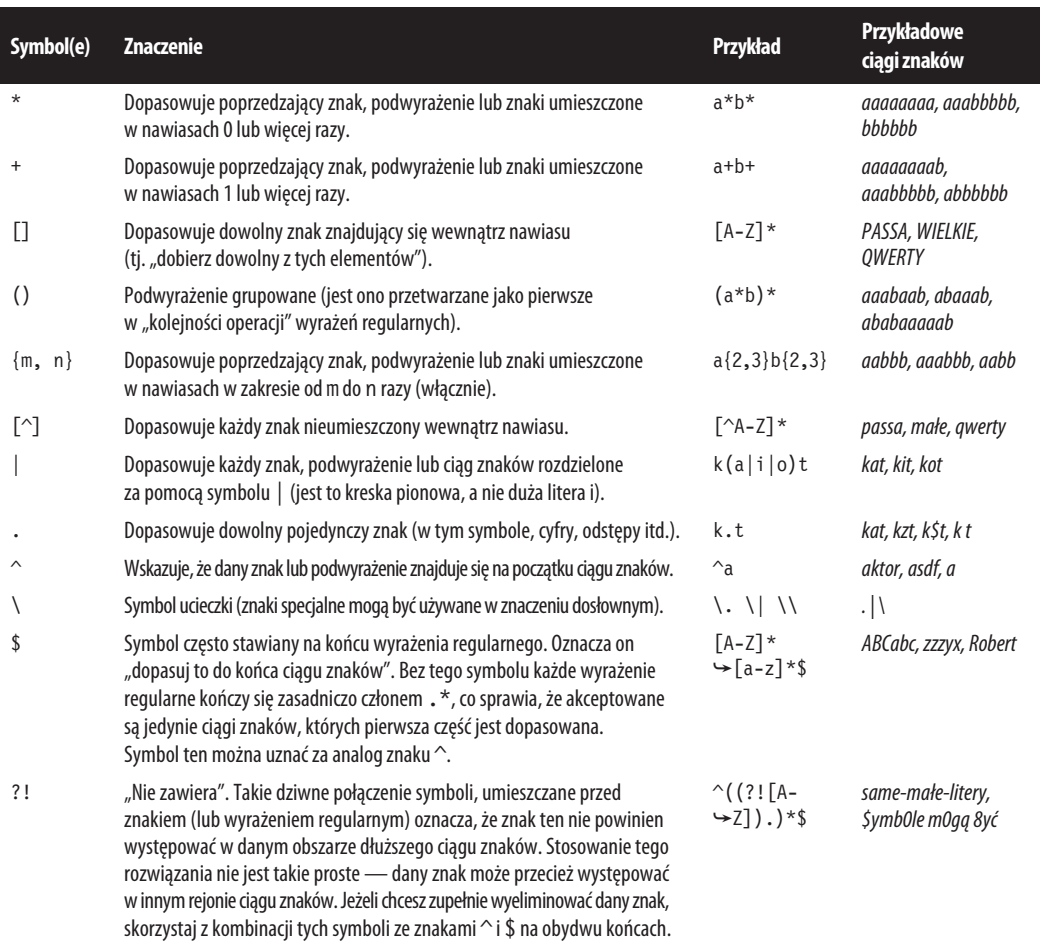

Klasycznym przykładem stosowania wyrażeń regularnych jest rozpoznawanie adresów e-mail. Dokładne reguły zarządzania adresami e-mail różnią się nieznacznie pomiędzy poszczególnymi serwerami pocztowymi, jesteśmy jednak w stanie określić kilka ogólnych zasad. W drugiej kolumnie prezentuję wyrażenie regularne dla każdej z tych reguł:

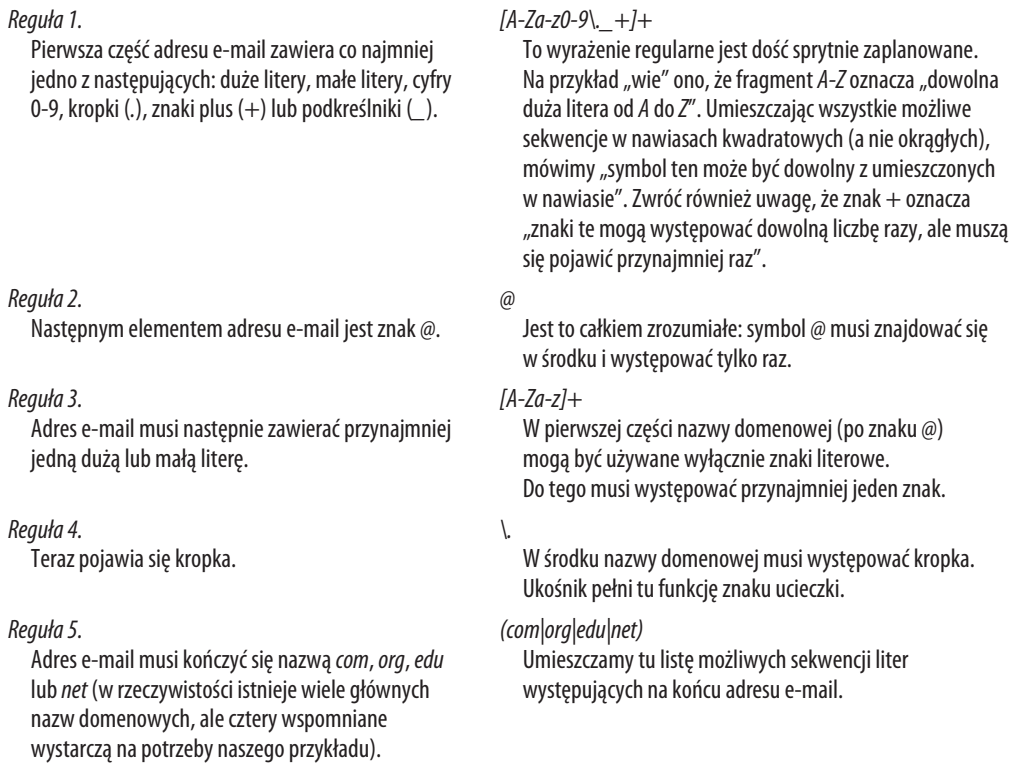

Łącząc wszystkie te reguły, otrzymujemy następujące wyrażenie regularne:

 $[A-Za-z0-9\..\+]+@[A-Za-z]+\\.(com|org|edu|net)$ 

Podczas próby stworzenia wyrażenia regularnego od podstaw najlepiej najpierw rozpisać sobie listę reguł określających strukturę docelowego ciągu znaków. Zwracaj szczególną uwagę na elementy krańcowe. Na przykład czy podczas rozpoznawania numerów telefonów bierzesz pod uwagę kody krajów i numery wewnętrzne?

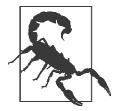

#### **Wyrażenia regularne nie zawsze regularne!**

Standardowa wersja wyrażeń regularnych (opisana w tej książce i obsługiwana przez środowisko Python i bibliotekę *BeautifulSoup*) bazuje na składni stosowanej w języku Perl. Jest ona wykorzystywana w większości współczesnych języków programowania. Pamiętaj jednak, że wyrażenia regularne w innych językach mogą wyglądać nieco odmiennie. Nawet takie języki jak Java mogą inaczej obsługiwać niektóre wyrażenia regularne. W razie jakichkolwiek wątpliwości nie bój się korzystać z dokumentacji!

### **Wyrażenia regularne w bibliotece BeautifulSoup**

Jeżeli uważasz, że poprzedni podrozdział poświęcony wyrażeniom regularnym nie był powiązany z treścią niniejszej książki, to teraz przekonasz się, że jest inaczej. Biblioteka *BeautifulSoup* i wyrażenia regularne idą ze sobą w parze, gdy chodzi o ekstrakcję danych. W rzeczywistości większość funkcji przyjmujących argumenty w postaci ciągów znaków (np. find(id="identyfikatorZnacznika")) "rozumieją" również wyrażenia regularne.

Przyjrzyjmy się niektórym przykładom i zobaczmy, co uda nam się wydobyć ze strony *http:// www.pythonscraping.com/pages/page3.html*.

Zwróć uwagę, że strona ta zawiera kilka zdjęć produktów w następującej postaci:

<img src="../img/gifts/img3.jpg">

Gdybyś chciał uzyskać adresy URL do wszystkich obrazów, pozornie wydawałoby się to bardzo proste: wystarczyłoby znaleźć wszystkie znaczniki obrazów za pomocą funkcji .find\_all("img"), prawda? Pojawia się tu jednak pewien problem. Współczesne witryny WWW, oprócz oczywistych "dodatkowych" obrazów (takich jak logo), zawierają również często "ukryte" obrazy, puste elementy graficzne ułatwiające rozmieszczanie elementów strony, a także inne losowe znaczniki obrazów, o których możemy nie mieć pojęcia. Z pewnością nie możemy być przekonani o tym, że jedynymi obrazami na stronie są zdjęcia produktów.

Załóżmy także, że szata graficzna strony może ulec zmianie lub z jakiegoś innego powodu nie chcesz polegać na *pozycji* obrazu na stronie w celu znalezienia prawidłowego znacznika. Może tak być w sytuacji, gdy próbujesz wydobyć określone elementy lub dane rozrzucone losowo po całej stronie. Na przykład oferta specjalna może być umieszczona w osobnym układzie graficznym występującym tylko na niektórych stronach sklepu.

Rozwiązaniem okazuje się poszukiwanie jakiejś cechy pozwalającej rozpoznać dany znacznik. W tym przypadku możemy szukać ścieżki do pliku obrazu:

```
from urllib.request import urlopen
from bs4 import BeautifulSoup
import re
html = urlopen('http://www.pythonscraping.com/pages/page3.html')
bs = BeautifulSoup(html, 'html.parser')
images = bs.find_all('img',
   \{ 'src': re.compile(' \.\.\/img\/gifts/img.*\..jpg')\})for image in images:
    print(image['src'])
```
Zostaną wyświetlone jedynie względne ścieżki do obrazów rozpoczynające się od wyrażenia *../img/gifts/img* i zakończone rozszerzeniem *.jpg*:

```
../img/gifts/img1.jpg
../img/gifts/img2.jpg
../img/gifts/img3.jpg
../img/gifts/img4.jpg
../img/gifts/img6.jpg
```
Wyrażenie regularne może zostać wstawione jako dowolny argument w bibliotece *BeautifulSoup*, dzięki czemu zyskujemy olbrzymią swobodę w wyszukiwaniu elementów docelowych.

### **Uzyskiwanie dostępu do atrybutów**

Do tej pory dowiedzieliśmy się, w jaki sposób uzyskiwać dostęp do znaczników i jak je filtrować w celu uzyskania dostępu do umieszczonej w nich treści. Często jednak w procesie ekstrakcji danych poszukujemy nie tyle zawartości znacznika, co jego atrybutów. Jest to szczególnie przydatne w przypadku takich znaczników jak a, w którym adres URL jest przechowywany za pomocą atrybutu href; innym przykładem jest znacznik img, gdzie docelowy obraz stanowi wartość atrybutu src.

W przypadku obiektów tag możemy uzyskać automatycznie listę atrybutów za pomocą wywołania:

```
myTag.attrs
```
Pamiętaj, że zostaje dosłownie zwrócony obiekt słownika Python, dzięki czemu odczytywanie i modyfikowanie tych atrybutów staje się banalne. Na przykład lokalizacja źródłowa obrazu może zostać wyszukana w następujący sposób:

```
myImgTag.attrs['src']
```
## **Wyrażenia lambda**

Jeżeli masz wykształcenie informatyczne, to prawdopodobnie kiedyś uczyłeś się o wyrażeniach lambda, po czym więcej już do nich nie wróciłeś. Jeśli nie, to być może nawet o nich nie słyszałeś (lub kojarzysz je jako "te bzdurki, które miałem kiedyś wykuwać"). Nie będziemy w tym podrozdziale zbytnio wnikać w ten typ funkcji, ale udowodnię, że mogą być one przydatne w procesie ekstrakcji danych.

W istocie **wyrażenie lambda** (ang. *lambda expression*) stanowi funkcję, która jest przekazywana do innej funkcji jako zmienna; zamiast definiować funkcję jako *f(x, y)*, możemy ją zdefiniować jako *f(g(x), y)*, a nawet *f(g(x), h(x))*.

Biblioteka *BeautifulSoup* umożliwia przekazywanie pewnych typów funkcji jako parametrów funkcji find\_all.

Jedynym ograniczeniem jest konieczność przyjmowania przez te funkcje obiektu tag jako argumentu, przez co zwracają wartości logiczne. Każdy obiekt tag napotykany przez bibliotekę *BeautifulSoup* jest oceniany wewnątrz tej funkcji — zwracane są znaczniki dające w wyniku wartość True, pozostałe zaś zostają odrzucone.

Na przykład ten wiersz zwraca wszystkie znaczniki zawierające dokładnie dwa atrybuty:

```
bs.find all(lambda tag: len(tag.attrs) == 2)
```
Tutaj funkcją przekazywaną w postaci argumentu jest len(tag.attrs) == 2. Jeżeli dany znacznik zwraca wartość True, zostanie on zwrócony przez funkcję find\_all. Oznacza to, że zostaną wyszukane wszystkie znaczniki zawierające dwa atrybuty, na przykład:

```
<div class="body" id="content"></div>
<span style="color:red" class="title"></span>
```
Funkcje lambda okazują się tak użyteczne, że możemy za ich pomocą zastępować nawet istniejące funkcje biblioteki *BeautifulSoup*:

```
bs.find all(lambda tag: tag.get text() ==
     'Or maybe he\'s only resting?')
```
To samo możemy osiągnąć bez pomocy wyrażenia lambda:

bs.find\_all('', text='Or maybe he\'s only resting?')

Jeżeli jednak zapamiętasz składnię funkcji lambda i sposób uzyskiwania dostępu do własności znacznika, nie będzie Ci potrzebna znajomość żadnej innej składni biblioteki *BeautifulSoup*!

Funkcja lambda może być dowolną funkcją zwracającą wartości True lub False, dlatego możesz ją łączyć nawet z wyrażeniami regularnymi w celu wyszukiwania znaczników, których atrybuty są zgodne z określonym wzorcem ciągu znaków.

# **Skorowidz**

#### **A**

adres IP, 17 MAC, 17 adres IP unikanie blokowania, 243 Ajax, 163 analizator składniowy html.parser, 23 html5lib, 23 lxml, 23 API łączenie z innymi źródłami danych, 184 wprowadzenie, 173 wyszukiwanie, 182 aplikacja OpenRefine, 128 atrybuty uzyskiwanie dostępu, 41

#### **B**

Bacon Kevin, 105 Bacona liczba, 103 bazy danych, 92 biblioteka Angular, 177 Backbone, 177 BeautifulSoup, 19, 22, 28, 61, 110, 168 dzieci, 34 instalacja, 20 obiekt None, 25 obiekty, 32 obsługa wyjątków, 23 potomkowie, 34

rodzeństwo, 34 rodzice, 35 wyrażenia regularne, 40 BrowserMob Proxy, 182 ChromeDriver, 182 Google Analytics, 161, 213 Google Maps, 162 jQuery, 161 NumPy, 193 PDFMiner3K, 117 PhantomJS, 165 Pillow, 190 PyMySQL, 97 PySocks, 246 python-docx, 118 Requests, 151 konfigurowaniem nagłówków, 210 przesłanie formularza, 152 Scrapy, 73 dzienniki zdarzeń, 85 nowy projekt, 74 potoki elementów, 82 tworzenie elementów, 80 wyświetlanie elementów, 81 Selenium, 164, 169, 179, 182 interakcje z witryną, 225 selektory, 165 testowanie stron z JavaScript, 224 Tesseract, 190, 202 pytesseract, 191 threading, 235 unittest, 220 urllib, 19 zipfile, 119 bigram, 145

błąd AttributeError, 25, 46 HTTPError, 24 URLError, 24 boty, *Patrz:* roboty indeksujące

#### **C**

CAPTCHA ekstrakcja kodów, 205 odczytywanie znaków, 201 przesyłanie odpowiedzi, 205 ciasteczka, 155 CSS, 28

#### **D**

dane ekstrakcja, 57 filtrowanie, 129 model, 61 normalizacja, 72, 126 oczyszczanie, 123, 130 podsumowywanie, 134 przechowywanie, 87 zapis, 91, 128 darknet, 47 dostęp do atrybutów, 41 drzewo hierarchii nawigacja, 32 dynamiczny HTML, DHTML, 163

#### **E**

ekstrakcja danych, *Patrz:* dane ekstrakcja legalność, 251 struktura wieloprocesorowa, 237 wielowątkowość, 230

#### **F**

Fibonacciego, ciąg, 160 filtr progowy, 195 find\_element\_by\_id, selektor, 165 format .doc, 118 .docx, 118 CSV, 81, 110, 114, 128

JSON, 60, 81, 174 analizowanie składni, 177 PDF, 110, 116 XML, 81, 174 formularz logowania, 156 przesyłanie, 152 wartości ukrytych pól, 215 zabezpieczenia, 214 funkcja bs.tagName, 29 buildWordDict, 139 children, 34 descendants, 34 find, 30 argumenty, 30 find\_all, 29, 30 find\_element, 167 get text, 29 getLinks, 45, 49 getNgrams, 124 getNgramsFromSentence, 126 getSiteHTML, 26 getTitle, 26 getUrl, 141 loadPages, 104 next\_siblings, 34 ngrams, 145 previous\_siblings, 35 searchBreadth, 141 setUp, 220 tearDown, 220 urlopen, 19, 22, 113

#### **G**

generowanie mapy witryny, 47 Google Analytics, 213 Maps, 162 graf ukierunkowany, 140 gramatyki bezkontekstowe, 148 gromadzenie danych, 48, 49

#### **I**

Idle Eric, 105 instalacja pakietów, 20

#### **J**

język ActionScript, 159  $C_{++}$ , 160 CSS, 163 GREL, 130 Java, 160 JavaScript, 159 biblioteki, 161 PHP, 160 XML, 118 przetwarzania dokumentów, 168 XPath, 168 język JavaScript obsługa ciastek, 212 język naturalny, analiza, 123 Jupyter, 221

#### **K**

klient poczty, 105 kodowanie, 109 ASCII, 111 ISO, 112 UTF-8, 124 kradzież odnośników, 88

#### **L**

liczby pseudolosowe, 46 lokalizator, 166 strategie doboru, 167

#### **M**

Mailman, 105 mapa witryny, generowanie, 47 mapy Google, 162 Markowa, model, 137 Microsoft SQL Server, 92 Word, 118 moduł *Patrz:* biblioteka MySQL, 92 integracja ze środowiskiem Python, 97 podstawowe polecenia, 94

#### **N**

naruszenie prawa, 254 n-gram, 123, 134 bigram, 145 trigram, 145

#### **O**

obiekt BeautifulSoup, 110, 164 BytesIO, 119 MIMEText, 105 msg, 106 Rule, 78 StringIO, 115, 119 Text, 144 WebDriver, 164, 165 obrazy ekstrakcja danych, 198 korekcja, 196 oczyszczanie, 195 przetwarzanie, 189 obsługa przekierowań, 169 oczekiwanie niejawne, 166 odnośniki filtrowanie, 78 wynikowy, 66 określanie prawdopodobieństwa zdarzenia, 137 Open Office, 118 Oracle Database, 92

#### **P**

pakiet Natural Language Toolkit, NLTK, 142 analiza leksykologiczna, 145 analiza statystyczna, 143 pasek wyszukiwań, 65 Penn Treebank, znaczniki, 146 PhantomJS, 164 pip, 20 plik .doc, 118 .docx, 118 CSV, 65, 110, 114, 128

plik PDF, 110, 116 robots.txt, 47, 152, 256, 263 tekstowy, 110 Worda, 110 pliki CSV, 90 poruszanie się po witrynach za pomocą odnośników, 68 za pomocą paska wyszukiwania, 65 pomiędzy różnymi typami stron, 70 Postfix, 105 prawo autorskie, 252 protokół HTTP podstawowe uwierzytelnianie, 157 żądanie informacji, 175 MIME, 105 przeglądarka bezobsługowa, 164 przekierowania, obsługa, 51 przesyłanie formularz, 152 plików, 155 przeszukiwanie witryny, 48, 65 wszerz, 140 punkty końcowe, 174

**R**

rekurencja, 30, 49, 54 robots.txt, *Patrz:* plik robots.txt roboty indeksujące, 43 czynności, 164 konstruowanie, 65 tworzenie, 72, 75 udawanie człowieka, 210 unikanie wabików, 216 uruchamianie z chmury, 248 serwera zdalnego, 247 rozpoznawanie tekstu, 189 typu strony, 70

### **S**

selektor find\_element\_by\_id, 165 Sendmail, 105 sieć ciemna, 47 głęboka, 47 powierzchniowa, 47 ukryta, 47 słownik atrybutów, 30 sprawdzanie elementów potomnych, 30 stopnie oddalenia, 43

#### **S**

środowisko produkcyjne, 54 wirtualne, 21

#### **T**

testy jednostkowe, 220 Tor, sieć, 245 anonimowość, 246 trigram, 145

#### **U**

uczenie maszynowe, 148 Unicode, 29

#### **V**

virtualenv, 21

#### **W**

wyciek połączenia, 98 wyjątki, 46 obsługa, 24, 26 wyrażenia lambda, 41 regularne, 36, 45 rozpoznawanie adresów e-mail, 39 spis symboli, 38

wyszukiwanie definiowanie reguł, 78 odnośników, 69 wzorców, 44

### **Z**

ziarno losowości, 46 znak towarowy, 252 znaki ucieczki eliminacja, 124

#### **Notatki**

# PROGRAM PARTNERSKI **GRUPY HELION -**

1. ZAREJESTRUJ SIĘ<br>2. PREZENTUJ KSIĄŻKI

Zmień swoją stronę WWW w działający bankomat!

Dowiedz się więcej i dołącz już dzisiaj! http://program-partnerski.helion.pl

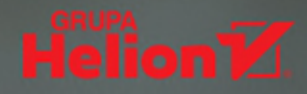

# **O'REILLY®**

### Wyszukuj dane, gromadź je i korzystaj z nich do woli!

Ekstrakcie danych (ang. web scraping), zwana też wydobywaniem danych z zasobów internetu, wiele osób postrzega jako wyższy stopień wtajemniczenia, nie dziwi więc, że wokół tej dziedziny narosło mnóstwo mitów. Watpliwości jest wiele, poczawszy od legalności tego rodzaju praktyk, skończywszy na właściwościach różnych narzędzi. W praktyce na ekstrakcję danych składa się cały szereg zróżnicowanych technik i technologii, takich jak analiza danych, analiza składniowa jezyka naturalnego, a także zabezpieczenie informacji. Aby w pełni wykorzystać ich zalety, konieczne jest zrozumienie sposobu, w jaki funkcionuja.

W tej książce znajdziesz zasady gromadzenia, przekształcania i wykorzystywania danych z różnych zasobów. W kontekście ekstrakcji danych omówiono zagadnienia związane z bazami danych, serwerami sieciowymi, protokołem HTTP, językiem HTML, bezpieczeństwem sieciowym, przetwarzaniem obrazów, analizą danych i wieloma innymi kwestiami. Zaprezentowane tu rozwiazania programistyczne zostały napisane w Pythonie. Nie zabrakło też omówienia bibliotek przydatnych w pracy osób tworzących roboty indeksujące. Poznaj rozwiązania stosowane w prognozowaniu rynkowym, tłumaczeniu maszynowym, a nawet w diagnostyce medycznej!

Ryan Mitchell - inżynier oprogramowania i analityk danych. Zajmuje się tworzeniem interfeisów API i narzedzi do analizy danych. Jest również doradczynią w zakresie ekstrakcji danych w branży handlu detalicznego, w sektorze finansowym i farmaceutycznym, ponadto była konsultantką ds. programu nauczania oraz wykładowczynia kontraktowa na Uniwersytecie Północno-Zachodnim i w Olin College of Engineering.

Najważniejsze zagadnienia:

- korzystanie z platformy Scrapy do tworzenia robotów
- netody odczytu, wydobywania i przechowywania pozyskiwanych danych
- oczyszczanie i normalizacja danych
- interfeisy API
- przetwarzanie obrazów na tekst
- testowanie witryn za pomocą robotów

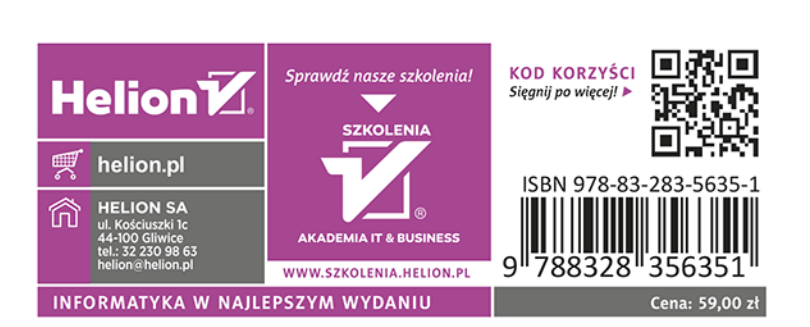